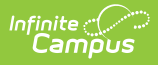

## **Wisconsin General Ed-Fi Setup Checklist**

Last Modified on 10/21/2024 8:21 am CDT

General Ed-Fi [Checklist](http://kb.infinitecampus.com/#general-ed-fi-checklist) |

Tool Search: Ed-Fi

## **General Ed-Fi Checklist**

Use this checklist of Ed-Fi tasks to verify you have entered, selected and saved appropriate options for reporting data through Ed-Fi.

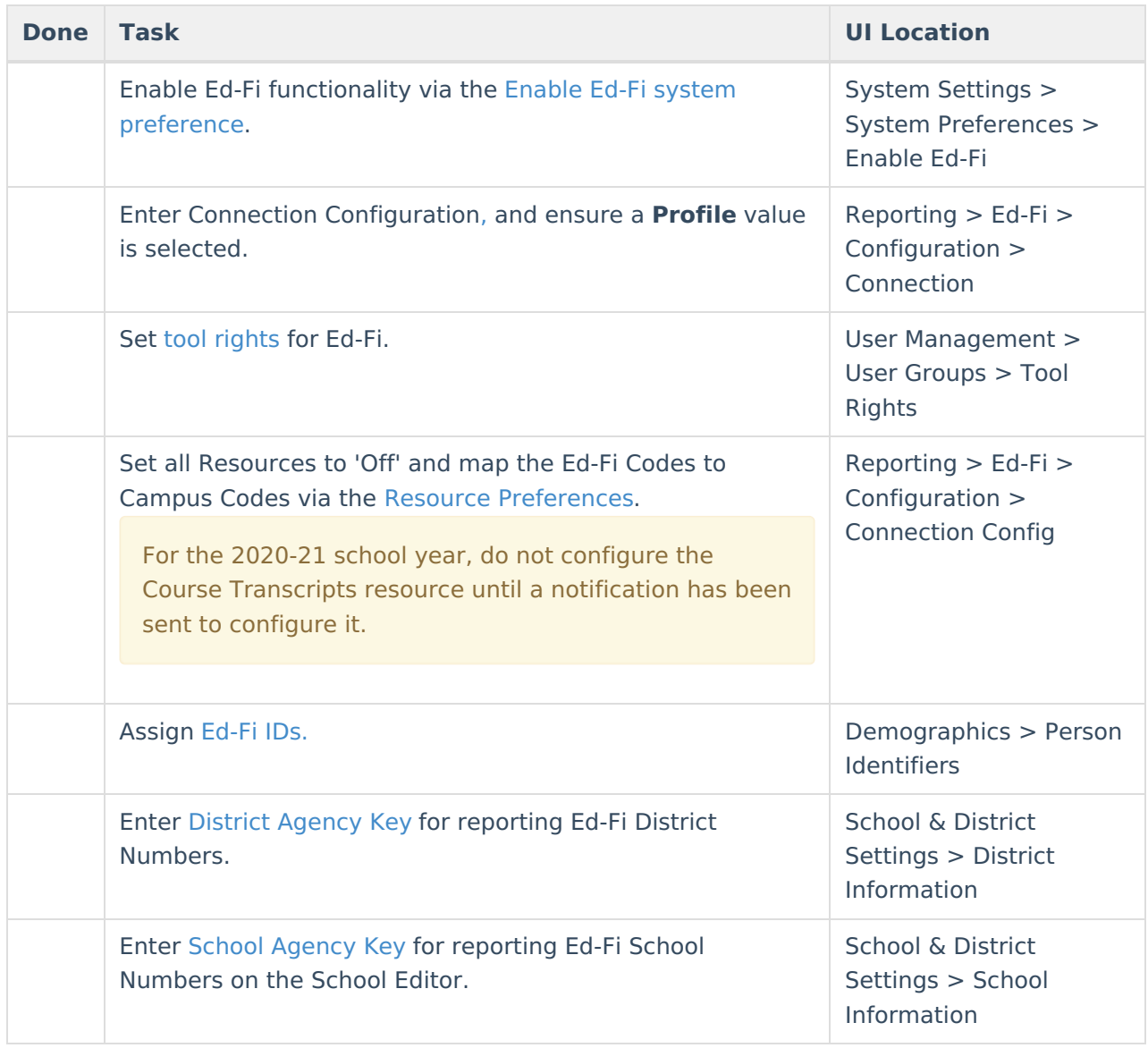

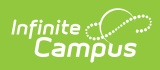

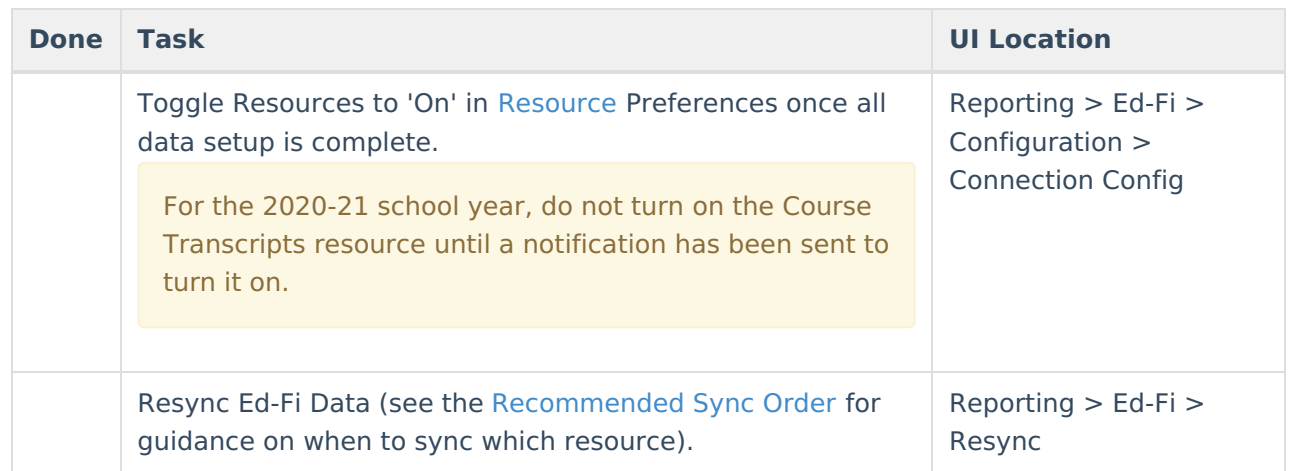